**Photoshop CC Torrent Download X64 (Updated 2022)**

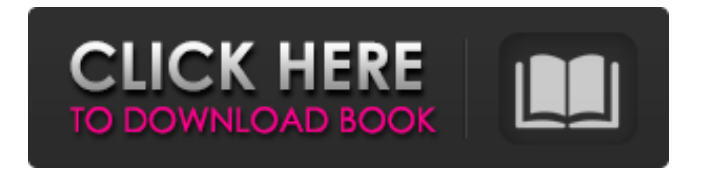

# **Photoshop CC Crack + Serial Key [2022]**

\* \_Photo-Sketch\_ (www.adobe.com/products/photoshopinverse/), for creating and editing artwork, photo-effects, and tutorials. \* Photo-Illustrator (www.adobe.com/products/photoshop/illustrator/index.html), for layers, brush paths, art boards, and more. \* Creative Suite 6 Master Collection (www.adobe.com/products/photoshopcs6/mastercollection/), for the Creative Suite 6 collection of applications. \* \_Photoshop for Dummies\_ (www.dummies.com/how-tos/photoshopfor-dummies-ebook-web-version.html), for the basics and more. \* Illustrator CS6 for Dummies (www.dummies.com/how-to/illustrator-cs6-for-dummies/ebook-web-version), for the basics of the Adobe Illustrator program. \* \_Photoshop Elements for Dummies\_ (www.dummies.com/how-to/photoshop-elements-for-dummies/ebookweb-version), for the basics of the Adobe Photoshop Elements program. \* \_GIMP for Dummies\_ (www.dummies.com/how-tos/gimp-for-dummies/ebook-web-version), for the basics of the free open source image editing program. If you have multiple design projects on the go, you may want to download Photoshop or Photoshop Elements to your desktop and start working in the program. If you're working in a group, this gives everyone the tools they need to make their design project a reality. # WORKING WITH GRADIENTS AND TRANSPARENT IMAGERY Gouache is a painting medium that begins to fade at roughly the 70th percentile. That is, it starts to fade by 50 percent. For example, at 100 percent, the original color is still visible in the paint. It's a subtle process, and with a limited edition, it may be difficult to discern at any given time.  $***$  # Photoshop Tip For an all-out, instant fix, the Merge Down command offers immediate Photoshop relief for problems with your transparency. Merge Down allows you to take multiple layers and combine them into one without worrying about

### **Photoshop CC Crack+ License Keygen**

In this tutorial, we'll walk you through the Adobe Photoshop Elements tutorial, showing you how to import, edit, design, and even draw images using Photoshop Elements (aka Photoshop Stuff). In this Photoshop Elements Tutorial, you will learn how to use the Quick Selection tool to create precise selection of layers of images. It will show you how to quickly identify and isolate the parts of an image you want to select. Learn how to use the Quick Selection tool to create precise selection of layers of images. You will learn how to quickly identify and isolate the parts of an image you want to select. Learn how to use the Quick Selection tool to create precise selection of layers of images. To start off with, select the red color that you wish to use for your selection. Now, with the colors still selected, highlight the yellow color. Hold down the Alt key on your keyboard, and click and drag in the area that you want to select. Release the Alt key and the colors will be highlighted in the yellow area that you have just selected. Now, you should see that the yellow area has been selected. You can now click and drag the yellow area to select that area and apply a cropping action to it. Now, you can press the Enter key on your keyboard to make the selection. In this tutorial, you will learn how to apply a liquify effect to your selection. Click on the tool from the menu bar at the top of the program window. Click on the tool and hold down the Alt key on your keyboard, and drag in the direction that you would like to use for the Liquify effect. Now, you can see that the image has been moved and the pixels are being nudged to suit the direction that you are dragging. Drag the

top right corner in the image and hold down the Shift key on your keyboard. Doing so will nudge the pixels back to the original position. Let go of the Alt and Shift keys. Now, the pixels have returned to the original position and you are ready to apply a further liquify effect. In this Photoshop Elements tutorial, we'll walk you through the steps of using the Liquify tool to thin your images. The Liquify tool allows you to move, distort, and reshape layers of images without destroying the original pixels. Click on the tool on the menu bar at the top of the program window. Hold down the Alt key on your keyboard, and drag in the direction that you would like to apply the Liquify effect. Now, move a681f4349e

### **Photoshop CC 2022 [New]**

Last updated on.From the section Football Josh Magennis scored three goals in three matches for the US men's team Away goals from Josh Magennis and Kenny Miller helped the USA men's team cruise past Honduras by the odd goal in a friendly at San Jose. The USA needed only 13 first-half minutes to take the lead after Miller nodded back across goal from a corner and Jack McBean headed in. Ricardo Rocha pulled one back for Honduras before Magennis converted his first international strike. Chris Wondolowski scored twice for the USA while McBean once. McBean's goal was his first for the US in eight years and followed a flurry of successful penalty conversions as the hosts took the lead after the USA's opener. It was a match that was always likely to be low-scoring with the US boasting a number of experienced and in-form forwards - among them the veteran Brian McBride and the exciting McBean. McBride was named in the starting XI but was forced off after 18 minutes with a groin injury. Miller, 28, skippered the side with veteran striker Landon Donovan on the bench. Wondolowski netted a first-half penalty before Miller struck for the USA's third. Fellow former Tottenham striker Michael Bradley was also among the USA's substitutes with the Galaxy man coming on for the final 14 minutes. Seattle Sounders striker Kenny Miller scored for the USA Honduras dominated the opening quarter of an hour, but it was the US who sought out chances and took them. After Miller had nodded the ball back across goal, McBean rose to head in from a corner which forced Oscar Ramirez into an offside reaction. Darlington Nagbe nearly broke the deadlock when he squandered the ball in the area, but Jermaine Jones failed to hit the target as he unleashed an effort from the edge of the area. The USA continued to take chances, Fabian Johnson forcing a good save from Ramirez as he beat the retreating goalkeeper. Johnson missed out on a second goal as he struck the foot of the post with a shot from just inside the area, but it was a wild one and took a deflection on its way through. Wondolowski scored from the spot early in the second period but the game was back in the balance after Rocha headed home from a corner

### **What's New In Photoshop CC?**

Laundry treating appliances, such as clothes washers, clothes dryers, refreshers, and non-aqueous systems, may have a configuration based on a rotating drum that defines a treating chamber in which laundry items are placed for treating. The laundry treating appliance may have a controller that manages various aspects of the operation of the laundry treating appliance, such as the operation of various components in the appliance, the water level in the treating chamber, the operation of the apparatus to remove wrinkles from the laundry items, the amount of detergent to be added to the treating chamber, the addition of spin-drying of the laundry items after they exit the treating chamber, and the like. The controller may execute one or more deterministic or non-deterministic algorithms to operate the laundry treating appliance.A heterogenous group of antineuronal antibodies: characterization of 35 patients with other neurological diseases and assessment of a large series of sera. We describe 35 patients with other neurological diseases displaying antibodies (Ab) directed against a group of neural antigens (LANA), characterized by the presence of four major bands of 60, 30, 16, and 12 kDa. The recognition of the same Ab against the 60 kDa antigen and the 16 kDa antigen is mainly restricted to patients with chronic inflammatory demyelinating polyneuropathy (CIDP), and the sera of some patients display

reactivity to the 12 kDa antigen. In addition, the recognition of the LANA group Ab could be either homogeneous or heterogeneous, i.e., different sera could react with different antigens. Forty-four other patients with neurological diseases were also tested for LANA Ab; they were negative. The LANA Ab were not associated with the presence of other neurological diseases or with the presence of neuromuscular Ab. We conclude that the LANA group Ab are heterogeneous Ab directed against neurofilament protein.Characteristics of underlying diseases of patients with hypogonadism: effect of age. To evaluate the change in prevalence of comorbidities among males with hypogonadism (HG) with aging. A nationwide population-based cross-sectional study using the National Health Insurance Research Database (NHIRD). In a subset of patients identified from the NHIRD between 2001 and 2010, ICD-9 codes associated with HG were searched according to age. A total of 9718 patients (mean age: 57.8 years) were diagnosed with HG. The mean age of

## **System Requirements:**

Minimum: OS: Windows 7, 8.1 or 10 Processor: Intel Core i3 Memory: 4 GB RAM Graphics: Nvidia GeForce GTX 770 DirectX: Version 11 Network: Broadband Internet connection Hard Drive: 6 GB available space Sound Card: DirectX 11 compatible sound card Additional Notes: The version of the game distributed through Steam will contain an activation code. Recommended: Processor: Intel Core i5

Related links:

<http://raga-e-store.com/photoshop-cs6-download-pc-windows-2022-new/> <http://www.oscarspub.ca/photoshop-2021-version-22-4-1-3264bit/> [https://foam20.com/wp-content/uploads/2022/06/Photoshop\\_CC\\_2015\\_version\\_16.pdf](https://foam20.com/wp-content/uploads/2022/06/Photoshop_CC_2015_version_16.pdf) [https://voyageuroutdoors.com/wp-content/uploads/2022/06/Photoshop\\_2020\\_version\\_21\\_Nulled\\_.pdf](https://voyageuroutdoors.com/wp-content/uploads/2022/06/Photoshop_2020_version_21_Nulled_.pdf) <https://www.lagradinita.ro/wp-content/uploads/2022/06/schufras.pdf> <http://yotop.ru/2022/06/30/photoshop-cc-2015-product-key-with-registration-code-free-for-windows/> [https://gf-tunenoe.dk/wp-content/uploads/2022/06/Photoshop\\_2020.pdf](https://gf-tunenoe.dk/wp-content/uploads/2022/06/Photoshop_2020.pdf) [https://fraenkische-rezepte.com/photoshop-2022-version-23-1-1-keygenerator-with-registration-code-free-download-for](https://fraenkische-rezepte.com/photoshop-2022-version-23-1-1-keygenerator-with-registration-code-free-download-for-pc-updated-2022/)[pc-updated-2022/](https://fraenkische-rezepte.com/photoshop-2022-version-23-1-1-keygenerator-with-registration-code-free-download-for-pc-updated-2022/) <https://cambodiaonlinemarket.com/adobe-photoshop-cc-2019-crack-serial-number-license-key/> <https://www.homebox.pt/en/system/files/webform/cvrecruthbx/gitataiw162.pdf> <https://firmateated.com/2022/06/30/photoshop-cs3-mem-patch-license-keygen/> [https://coffeefirstmamalater.com/2022/06/30/photoshop-2021-version-22-0-0-keygen-only-full-product-key-win-mac](https://coffeefirstmamalater.com/2022/06/30/photoshop-2021-version-22-0-0-keygen-only-full-product-key-win-mac-april-2022/)[april-2022/](https://coffeefirstmamalater.com/2022/06/30/photoshop-2021-version-22-0-0-keygen-only-full-product-key-win-mac-april-2022/) [https://www.palpodia.com/upload/files/2022/06/BysIvdsmC8QomdG7wU7b\\_30\\_6935279940b06e7e3a84b15dbde9ac75\\_](https://www.palpodia.com/upload/files/2022/06/BysIvdsmC8QomdG7wU7b_30_6935279940b06e7e3a84b15dbde9ac75_file.pdf) [file.pdf](https://www.palpodia.com/upload/files/2022/06/BysIvdsmC8QomdG7wU7b_30_6935279940b06e7e3a84b15dbde9ac75_file.pdf) <https://www.velocitynews.co.nz/advert/adobe-photoshop-2021-version-22-5-1-lifetime-activation-code-win-mac/> <https://postlistinn.is/adobe-photoshop-cs4-keygen-crack-setup-activation-code-x64-updated-2022> <https://www.turksjournal.com/adobe-photoshop-cc-2015-hacked-keygen-full-version-x64/> [https://axisflare.com/upload/files/2022/06/Xt2bDrDapUmKpPq94qqE\\_30\\_6935279940b06e7e3a84b15dbde9ac75\\_file.p](https://axisflare.com/upload/files/2022/06/Xt2bDrDapUmKpPq94qqE_30_6935279940b06e7e3a84b15dbde9ac75_file.pdf) [df](https://axisflare.com/upload/files/2022/06/Xt2bDrDapUmKpPq94qqE_30_6935279940b06e7e3a84b15dbde9ac75_file.pdf) [https://www.bloomfieldct.gov/sites/g/files/vyhlif7551/f/uploads/entire\\_booklet\\_9\\_mb.pdf](https://www.bloomfieldct.gov/sites/g/files/vyhlif7551/f/uploads/entire_booklet_9_mb.pdf) <http://services.nwu.ac.za/sites/services.nwu.ac.za/files/webform/Photoshop-2020.pdf> <https://centralpurchasing.online/adobe-photoshop-2022-keygen-exe-product-key-free/>